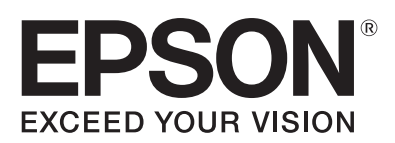

## **Anleitung**

1. Drucken Sie die Vorlage Ihrer Wahl.

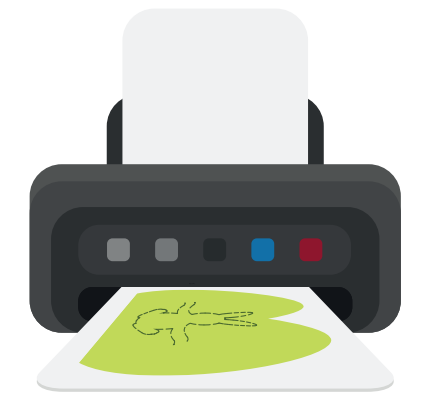

2. Schneiden Sie die Karte entlang des äußeren Randes aus.

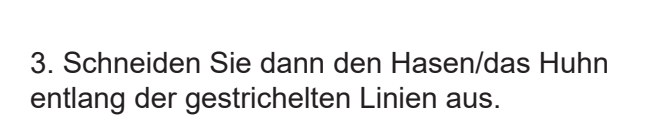

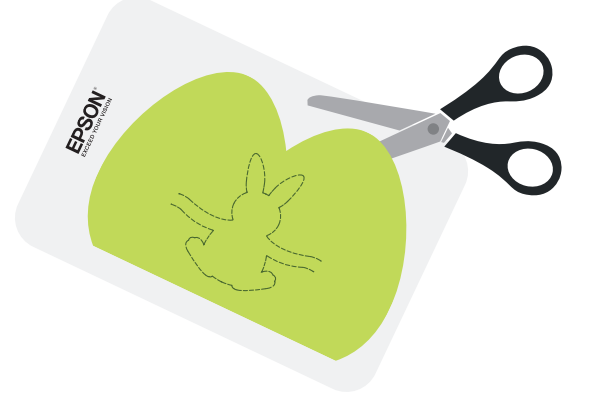

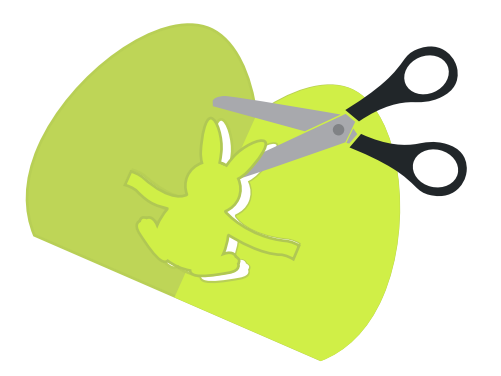

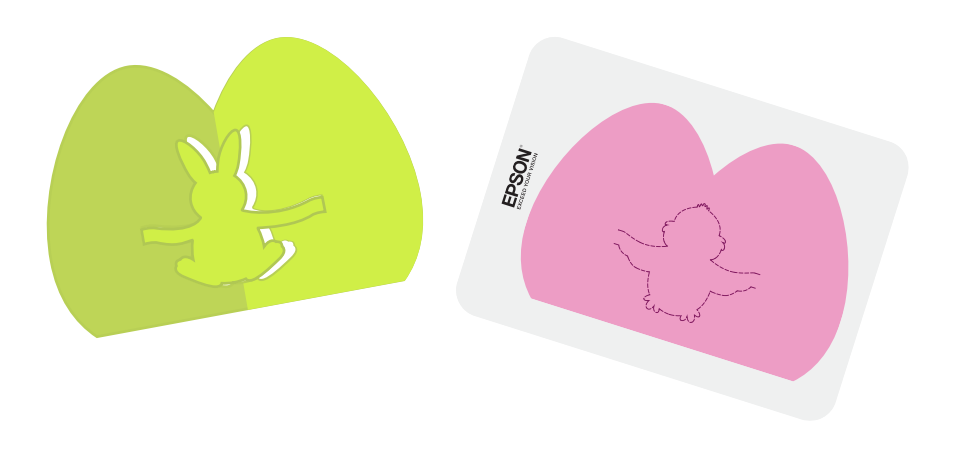

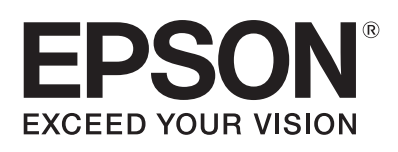

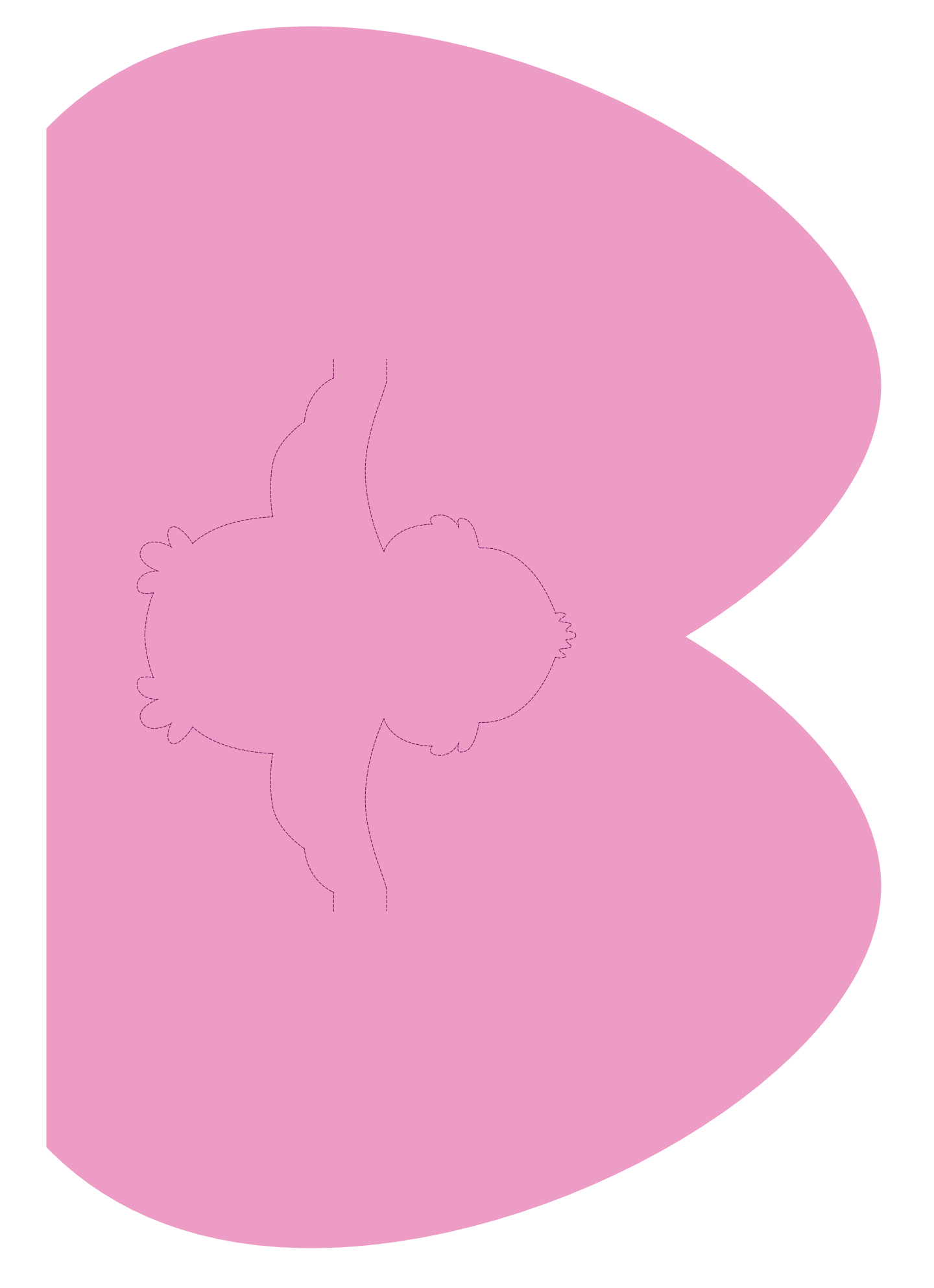

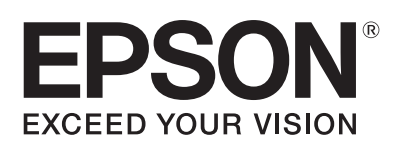

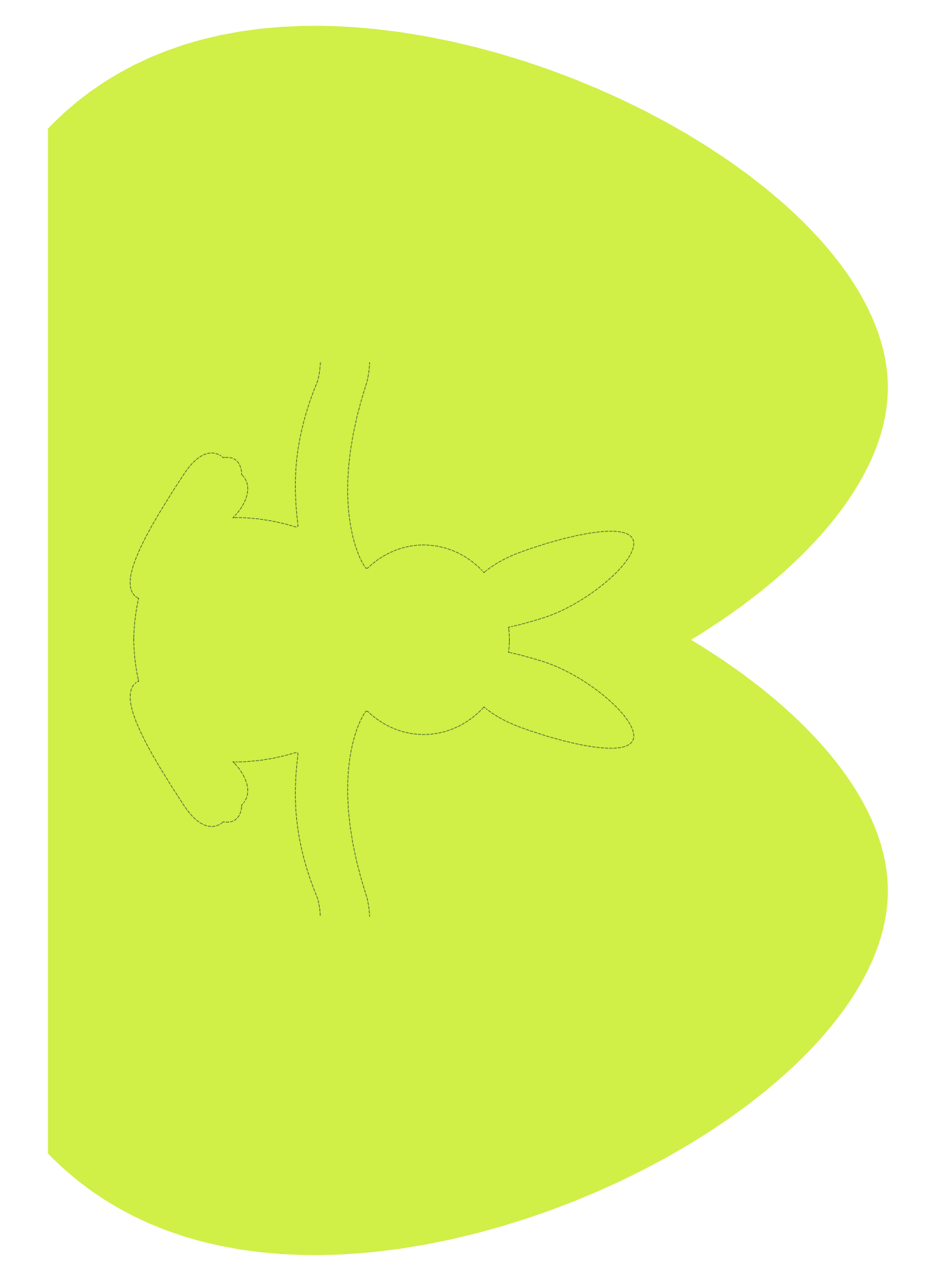